# Teoria Automatów i Języków Formalnych Ćwiczenia 7: Maszyny Turinga

dr inż. Marcin Luckner mluckner@mini.pw.edu.pl

Wydział Matematyki i Nauk Informacyjnych

Wersja 1.3 3 marca 2021

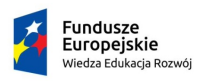

Rzeczpospolita Polska

Politechnika Warszawska

Unia Europeiska Europejski Fundusz Społeczny

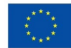

Projekt "NERW 2 PW. Nauka – Edukacja – Rozwój – Współpraca" współfinansowany jest ze środków Unii Europejskiej w ramach Europejskiego Funduszu Społecznego.

Zadanie 10 pn. "Modyfikacja programów studiów na kierunkach prowadzonych przez Wydział Matematyki i Nauk Informacyjnych", realizowane w ramach projektu "NERW 2 PW. Nauka – Edukacja – Rozwój – Współpraca", współfinansowanego jest ze środków Unii Europejskiej w ramach Europejskiego Funduszu Społecznego.

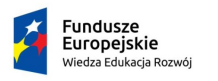

Rzeczpospolita Polska

Politechnika Warszawska

Unia Europeiska Europeiski Fundusz Społeczny

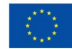

<span id="page-2-0"></span>

## Model podstawowy Maszyny Turinga

$$
M=(Q,\Sigma,\Gamma,\delta,q_0,B,F)
$$

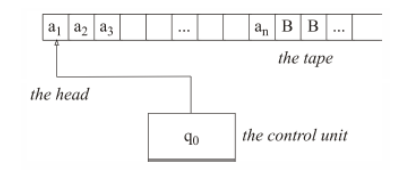

Rysunek 1: Model podstawowy Maszyny Turinga

- Q skończony zbiór stanów
- Σ alfabet wejściowy, podzbiór Γ bez B
- Γ alfabet taśmy
- *δ* funkcja przejścia mapująca Q *×* Γ na Q *×* Γ *× {*L*,* R*}*
- $q_0$  stan początkowy
- B symbol pusty B *∈* Γ
- F skończony zbiór stanów końcowych F *⊆* Q

## MT z funkcją stopu

$$
M=(Q,\Sigma,\Gamma,\delta,q_0,B,F,R)
$$

 $F$  zawiera jeden stan akceptujący  $q_A$  $R$  zawiera jeden stan odrzucający  $q_R$ 

#### MT ze strażnikiem

$$
M=(Q,\Sigma,\Gamma,\delta,q_0,B,\#,F)
$$

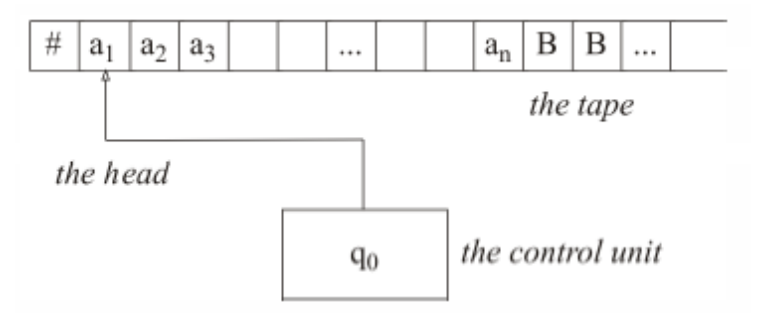

Rysunek 2: MT ze strażnikiem

# symbol strażnika # *∈* Γ *∧* # *6∈* Σ

dr inż. Marcin Luckner mluckner@mini.pw.edu.pl Wersja 1.3 3 marca 2021 6 / 23

[Maszyna Turinga](#page-2-0) [Obliczenia](#page-7-0) [Modelowanie języka](#page-16-0) [Zadania](#page-20-0) MT z dwustronnie nieograniczoną taśmą

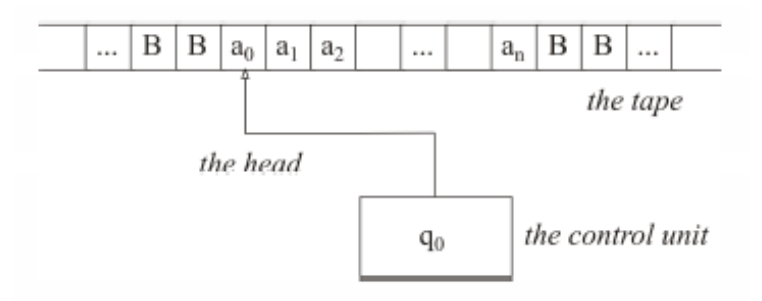

Rysunek 3: MT z dwustronnie nieograniczoną taśmą

## Tablica przejścia

- Tablica przejścia przedstawia szczegóły obliczeń.
- Każdy wiersz odpowiada unikalnemu stanowi
- Każda kolumna odpowiada symbolowi taśmy.
- W komórkach tabeli zapisujemy wynik przejścia: mowy stan, nowy symbol, ruch.
- Kończymy obliczenia, gdy osiągamy stan końcowy.

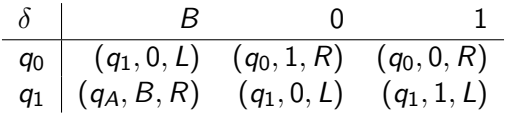

<span id="page-7-0"></span>

#### Zadanie

- Zaprojektuj MT obliczającą  $f(n) = 2^n$ .
- Kroki:
	- 1. Wybór modelu
	- 2. Analiza problemu
	- 3. Szkic algorytmu
	- 4. Wybór kodowania
	- 5. Zaprojektowanie obliczeń
- Używamy MT z dwustronnie nieograniczoną taśmą.

#### Analiza problemu

• Dla pierwszych wartości otrzymujemy:

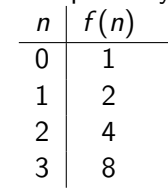

• Widać, że  $f(n+1) = 2 * f(n)$ , możemy więc przeprowadzić obliczenia rekurencyjnie.

## Szkic algorytmu

- 1. Wejście określa liczbę powtórzeń  $c = n$ .
- 2. Domyślne wejście ustawiamy na  $o = 1$ .
- 3. W każdej iteracji 1 *. . .* n:

$$
3.1 \quad c = c - 1
$$
  

$$
3.2 \quad o = 2o
$$

- 4. Usuwamy symbole tymczasowe
- 5. Ustalamy o jako wynik obliczeń

### Kodowanie binarne kontra unarne

- Kodujemy wejście i wyjście używając binarnego lub unarnego kodowania.
- O ile funkcja nie jest translatorem, wejście i wyjście powinny mieć takie same kodowanie.
- W omawianym przypadku jedno kodowanie jest lepsze do zapisywania wyników, drugie, aby kontrolować przebieg działania algorytmu

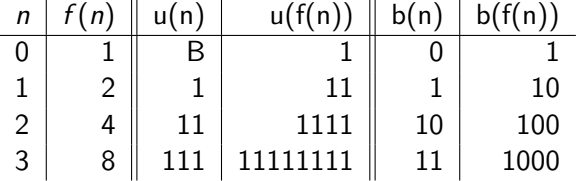

• Zastosujmy kodowanie unarne.

## Tabela przejścia I

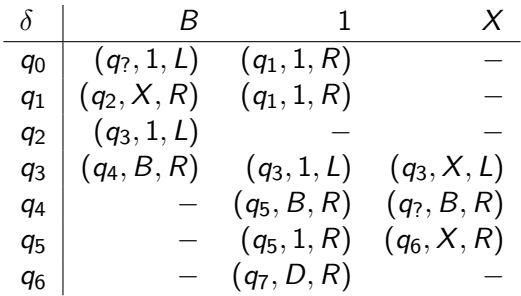

## Tabela przejścia II

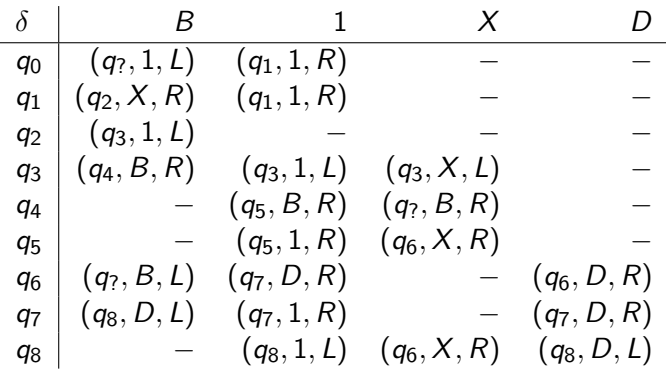

## Tabela przejścia III

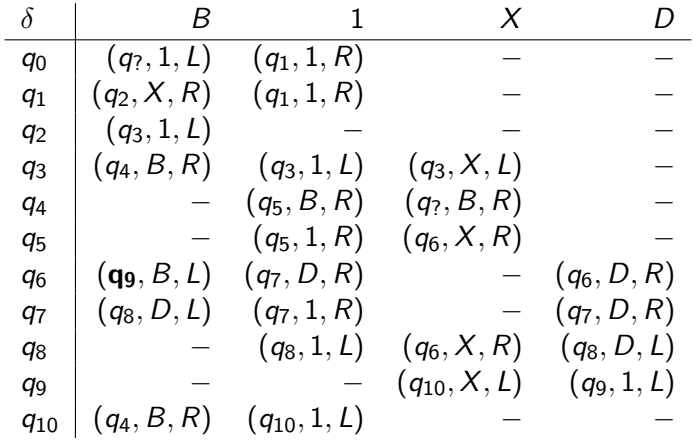

## Tabela przejścia IV

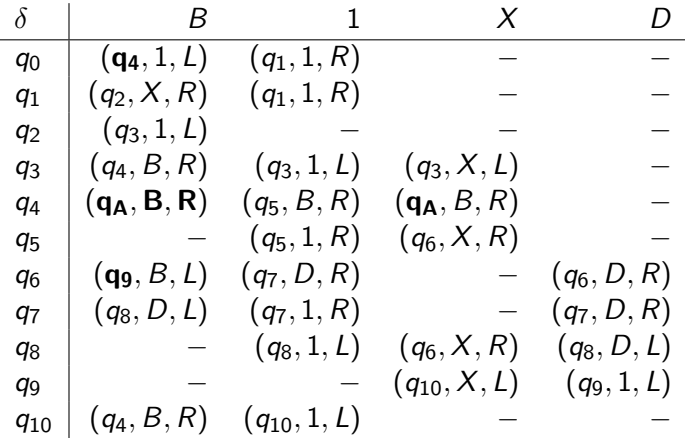

#### Ostateczny model

M = (Q = *{*q0*, . . . ,* q10*,* qA*},* Σ = *{*1*},* Γ = *{*1*,* B*,* X*,* D*}, δ,* q0*,* B*,* F = *{*qA*}*)

<span id="page-16-0"></span>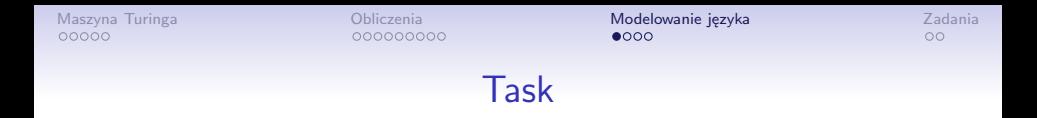

#### Zaprojektuj maszynę Turinga modelującą język  $L = \{a^i b^j c^k : i = j = k\}$  nad alfabetem  $\Sigma = \{a, b, c\}$

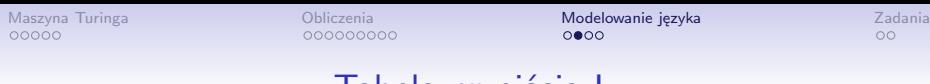

#### Tabela przejścia I

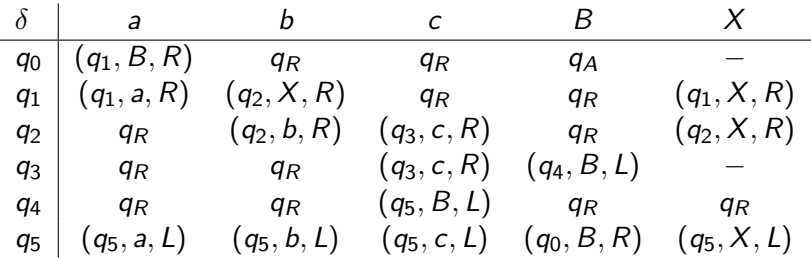

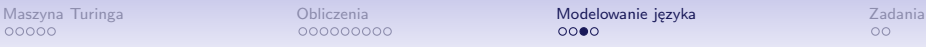

# Tabela przejścia II

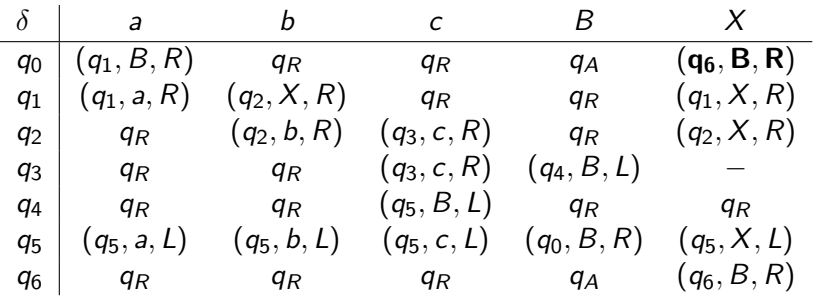

## Końcowy model

M = (Q = *{*q0*, . . . ,* q6*,* qA*,* qR*},* Σ = *{*a*,* b*,* c*},* Γ = *{*a*,* b*,* c*,* B*,* X*}, δ,* q0*,* B*,* F = *{*qA*},* R = *{*qR*}*)

dr inż. Marcin Luckner mluckner@mini.pw.edu.pl Werst 2021 21 / 23 marca 2021 21 / 23

<span id="page-20-0"></span>

#### Zadania I

- 1. Zaprojektuj MT (model podstawowy) obliczające funkcje
	- 1.1  $f(n) = n!$

$$
1.2 f(n,m) = n*m
$$

- 1.3 f (n*,* m) = n *−* m, funkcja zwraca 0 dla m *>* n
- 2. Przeprojektuj MT z Zadania 1 na modele
	- 2.1 ze strażnikiem
	- 2.2 z dwustronnie nieograniczoną taśmą.

#### Zadania II

- 3. Zaprojektuj maszynę Turinga modelującą następujące języki
	- 3.1 Język L nad alfabetem  $\Sigma = \{0, 1\}$  słów o tej samej liczbie zer i jedynek

3.2 
$$
L = \{a^i b^j c^k : k = \max(i, j)\}
$$
 nad alfabetem  $\Sigma = \{a, b, c\}$